#### <span id="page-0-0"></span>Programmation 2 : Septième cours

#### Arnaud Labourel [arnaud.labourel@univ-amu.fr](mailto:arnaud.labourel@univ-amu.fr)

21 octobre 2019

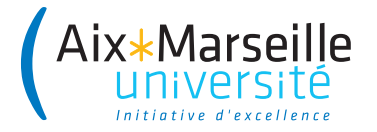

# <span id="page-1-0"></span>[Types paramétrés \(notions avancées\)](#page-1-0)

#### Condition sur les paramètres – Problématique

```
public interface Comparable<T> {
  public int compareTo(T element);
}
class Greatest {
  private String element;
  public void add(String element) {
    if (this.element==null ||
        this.element.compareTo(element)<0)
    this.element = element;
  }
  public String get() { return element; }
}
```
Comment rendre la classe Greatest générique ?

```
class Greatest<T extends Comparable<T>> {
  private T element;
  public void add(T element) {
  if (this.element==null
    || element.compareTo(this.element)>0)
    this.element = element;
  }
  public T get() {
    return element;
  }
}
```
Supposons que nous ayons les classes suivantes :

```
class Greatest<T extends Comparable<T>> {
 /* ... */
 public void add(T element) { /* ... */ }
 public T get() { return element; }
}
class Card implements Comparable<Card> { /* ... */ }
class PrettyCard extends Card { /* ... */ }
```
Il n'est pas possible d'écrire les lignes suivantes car PrettyCard n'implémente pas l'interface Comparable<PrettyCard> :

```
Greatest<PrettyCard> greatest =
 new Greatest<PrettyCard>();
greatest.add(new PrettyCard(Card.diamond, 7));
```
## Syntaxe ? super

Supposons que nous ayons les classes suivantes :

```
class Greatest<T extends Comparable<? super T>> {
 /* ... */
 public void add(T element) { /* ... */ }
 public T get() { return element; }
}
```
**class** Card **implements** Comparable<Card> { */\* ... \*/* } **class** PrettyCard **extends** Card { */\* ... \*/* }

Il est possible d'écrire les lignes suivantes car PrettyCard implémente l'interface Comparable<Card> et Card super PrettyCard:

```
Greatest<PrettyCard> greatest =
 new Greatest<PrettyCard>();
greatest.add(new PrettyCard(Card.diamond, 7));
```
Dans un paramètre de généricité, le symbole ? (appelé wildcard) dénote une variable de type anonyme.

On peut la contraindre avec les mot-clés super et extends.

#### **Exemples :**

- List<?> : une liste de type quelconque.
- List<? extends Shape> : une liste d'instances d'une sous-classe de Shape.
- List<? super Disc> : une liste d'instances d'une classe ancêtre de Disc.
- E extends Comparable<? super E> : un type E implémentant l'interface Comparable<P> pour P ancêtre de E.

Supposons que nous ayons les classes suivantes :

```
class Greatest<T extends Comparable<? super T>> {
 /* ... */
 public void add(T element) { /* ... */ }
 public void addAll(List<T> list) {
    for (T element : list) add(element);
  }
}
```
Il n'est pas possible d'écrire les lignes suivantes :

```
List<PrettyCard> list = new ArrayList<PrettyCard>();
Greatest<Card> greatest = new Greatest<Card>();
/* ... */
list.addAll(list);
```
Supposons que nous ayons les classes suivantes :

```
class Greatest<T extends Comparable<? super T>> {
 /* ... */
 public void add(T element) { /* ... */ }
 public void addAll(List<? extends T> list) {
    for (T element : list) add(element);
 }
}
```
Il est maintenant possible d'écrire les lignes suivantes :

```
List<PrettyCard> list = new ArrayList<PrettyCard>();
Greatest<Card> greatest = new Greatest<Card>();
/* ... */
greatest.addAll(list);
```
### Méthodes paramétrées et conditions sur les types

```
class Tools {
  static <T extends Comparable<T>>
  boolean isSorted(T[] array) {
    for (int i = 0; i < \text{array.length-1}; i++)if (\arctan[i].\text{compareTo}(\arctan[i+1]) > 0)return false;
    return true;
  }
}
Exemple :
String[] array = {"ezjf", "aaz", "zz" };System.out.println(Tools.isSorted(array));
```
Méthode pour copier une liste src vers une autre liste dest :

static <T> void copy(List<? super T> dest, List<? extends T> src)

On suppose qu'on a une classe MovingPixel qui étend Pixel qui elle-même étend Point.

On peut écrire :

List<MovingPixel> src = **new** ArrayList<>(); List<Point> dest = **new** ArrayList<>(); Collections.<Pixel>copy(dest, src);

Lorsqu'on a une collection d'objets de type T :

En entrée/écriture, on veut donner des objets qui ont au moins tous les services des objets de type T.

On doit donc donner des objets dont la classe étend T : ? extends T

En sortie/lecture, on veut récupérer des objets qui ont au plus tous les services des objets de type T.

On doit donc récupérer des objets qui sont étendu par la classe T : ? super T

# <span id="page-12-0"></span>[Interfaces \(notions avancées\)](#page-12-0)

Supposons que nous ayons l'interface suivante :

```
Interface ActionListener {
  public void actionPerformed(ActionEvent event);
}
```
Il est possible de :

définir une classe anonyme qui implémente cette interface d'obtenir immédiatement une instance de cette classe

```
ActionListener listener = new ActionListener() {
  public void actionPerformed(ActionEvent event) {
    counter++;
```

```
}
\}):
```

```
public class Window {
  private int counter;
  public Window() {
    Button button = new Button("count");
    button.addActionListener(new ActionListener() {
        public void actionPerformed(ActionEvent event) {
          counter++;
      }
    });
  }
}
```
Il est possible d'utiliser des attributs de la classe "externe" :

```
public class Window {
  private Counter counter = new Counter();
  public Window() {
    Button button = new Button("count");
    button.addActionListener(new ActionListener() {
        public void actionPerformed(ActionEvent event) {
          counter.count();
      }
    });
  }
}
```
Il est possible d'utiliser des variables finales de la méthode :

```
public class Window {
  public Window() {
    final Counter counter = new Counter();
    Button button = new Button("count");
    button.addActionListener(new ActionListener() {
      public void actionPerformed(ActionEvent event) {
        counter.count();
      }
    };
  }
}
```
### Java 8 : Lambda expressions

Avec Java 8, il est possible d'écrire directement :

```
public class Window {
  public Window() {
    Button button = new Button("button");
    button.addActionListener(
      event -> System.out.println(event)
    );
  }
}
```
Explication : ActionListener possède une seule méthode donc on peut affecter une lambda expression à une variable de type ActionListener.

```
public interface ActionListener {
  public void actionPerformed(ActionEvent event);
}
```
### Interfaces fonctionnelles

En Java 8, une interface n'ayant qu'une méthode abstraite est une interface fonctionnelle. Les quatre interfaces fonctionnelles suivantes (et plein d'autres) sont déjà définies :

```
public interface Predicate<T> {
  public boolean test(T t);
}
public interface Function<T,R> {
  public R apply(T t);
}
public interface Consumer<T> {
  void accept(T t);
}
public interface Comparator<T> {
  int compare(T o1, T o2);
}
```
Pour instancier une interface fonctionnelle, on peut utiliser une lambda expression :

L'interface suivante :

```
public interface MyFunctionalInterface{
  public T myMethod(A arg1, B arg2, C arg2);
}
```
peut être instancier par :

```
MyFunctionalInterface fonc =
  (arg1, arg2, arg2)
  ->/* expression définissant le résultat de myMethod */
```
Si T est void alors l'expression peut être void comme un println.

#### Exemples de lambda expression

On considère une classe Person avec deux attributs name et age et les getters et setters associés.

On a le droit d'écrire les lambda expressions suivantes en Java :

- $\bullet$  person  $\rightarrow$  person.getAge() >= 18 de type Predicate<Person>
- person -> person.getName() de type Function<Person,String>
- name  $\rightarrow$  System.out.println(name) de type Consumer<Person>

#### Remarques

- Il n'est pas nécessaire de mettre le type des paramètres.
- On peut omettre les parenthèses dans le cas où il n'y a qu'un seul paramètre

Dans un certain nombre de cas, une lambda expression se contente d'appeler une méthode ou un constructeur.

Il est plus clair dans ce cas de se référer directement à la méthode ou au constructeur.

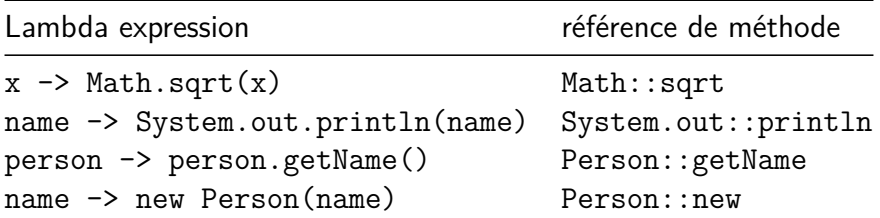

 $Stream = Abstraction$  d'un flux d'éléments sur lequel on veut faire des calculs

Ce n'est pas une Collection d'élément car un Stream ne contient pas d'élément

#### Création d'un Stream :

- À partir d'une collection comme une liste avec list.stream()
- À partir d'un fichier : Files.lines(Path path)
- À partir d'un intervalle : IntStream.range(int start, int end)

```
persons
.stream()
.filter(person \rightarrow person.getAge() >= 18)
.map(person -> person.getName())
.forEach(name -> System.out.println(name));
```
Types des paramètres et retours des méthodes :

- $\bullet$  stream()  $\rightarrow$  Stream<Person>
- $\bullet$  filter(Predicate<Person>)  $\rightarrow$  Stream<Person>
- $\bullet$  map(Function<Person, String>)  $\rightarrow$  Stream<String>
- forEach(Consumer<String>)

Un Stream est toujours utilisé en trois phases :

- Création du Stream (à partir d'une collection, d'un fichier, ...),
- Opérations intermédiaires sur le Stream (suppression d'éléments, transformation de chaque élément, combinaison) qui prenne un Stream et renvoie un Stream,
- Une seule opération terminale du Stream (calcul de la somme, de la moyenne, application d'une fonction sans retour sur chaque élément, . . . ).

### Opérations intermédiaires possibles sur un Stream

- Stream<E> filter(Predicate<? super E>) : sélectionne si un élement reste dans le Stream
- <R> Stream<R> map(Function<? super E, ? extends R) : transforme les éléments du Stream en leur appliquant une fonction
- Stream<E> sorted(Comparator<? super E>) : trie les éléments

### <span id="page-26-0"></span>Opérations terminales possibles sur un Stream

- long count () : compte le nombre d'éléments
- long sum() : somme les éléments (entiers ou double)
- Stream<E> forEach(Consumer<? super E>) : Appele le consumer pour chaque élément
- allMatch(Predicate<? super E>) : vrai si le prédicat est vrai pour tous les éléments
- anyMatch(Predicate<? super E>) : vrai si le prédicat est vrai pour au moins un élément
- collect(Collectors.toList()) : crée une liste avec les éléments du Stream